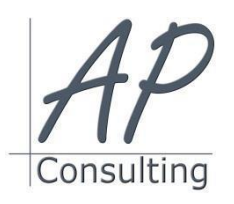

**AP-Consulting -** 8A, rue du Maréchal Koenig- 67210 OBERNAI – 03 67 07 68 47 N° SIRET : 439 717 000 000 20 - Code APE 7022 Z - T.V.A. NON APPLICABLE, Art. 293 du CGI *Dispensé d'immatriculation au registre du commerce et des sociétés (RCS) et au répertoire des métiers (RM) Déclaration d'activité enregistrée sous le numéro 42 67 05670 67 auprès du préfet de la région Grand Est – ID DataDock 0040246*

# **MICROSOFT OFFICE® OUTLOOK**

## **Objectifs pédagogiques**

- Envoyer, configurer et mettre en forme un message
- Ajouter et enregistrer les pièces jointes
- Configurer les options
- Gérer les contacts d'OUTLOOK
- Créer et utiliser une liste de distribution
- Insérer une signature automatique dans un message
- Créer des sous-dossiers et organiser ses messages

#### **Prérequis:**

Aucun prérequis nécessaire.

#### **Public concerné :**

souhaitent découvrir les fonctionnalités courantes de Publisher pour créer des documents efficaces.

## **Moyen Pédagogique :**

- Accompagnement individuel ou en groupe,
- Formation accessible en ligne,
- Accessible aux personnes en situation de handicap,
- Assistance téléphonique après la formation,
- Vidéoprojecteur, PowerPoint, paper-board,
- Application ZOOM / TEAMS

## **Coût pédagogique : certification incluse.**

- Formation en INTRA 450,00 € H.T.
- Formation en INTER 310,00 € H.T.

#### **Lieux :**

- Strasbourg, Colmar, Mulhouse,
- Région Alsace,
- Partout en France,

#### **Date :**

- Session *(voir planning)*
- Entrée et sortie permanentes

#### **Horaires :**

- Matin : 09 h 00 à 12 h 00,
- Après-midi :13 h 00 à 17 h 00.

## **Effectif par session :**

- INTER (groupe) Min. 4 pers. Max 08 personnes,
- INTRA individuel.

## **Matériel utile :**

- Ordinateur portable équipé d'une webcam,
- Une connexion Internet.
- L'application ZOOM installée sur votre ordinateur.

#### **Modalités d'évaluation en amont :**

- Un entretien individuel de faisabilité,
- Questionnaire d'auto-évaluation des connaissances.

#### **Modalités d'évaluation en aval :**

- Fiche d'acquisition des compétences,
- Attestation de formation.

#### **Intervenante :**

 Alain Picou, dirigeant d'AP-Consulting 20 ans d'expérience dans la formation professionnelle.

#### **Durée :**

1 jour soit 07 heures.

## **Objectifs Opérationnels:**

À l'issue de cette action de formation, vous pouvez envoyer des mails, gérer vos contacts, créer des groupes, utiliser votre agenda et Cette formation est destinée à des débutants qui optimiser votre utilisation du logiciel de messagerie OUTLOOK.

## **Découvrir OUTLOOK et les principaux éléments qui le caractérisent.**

- Les paramètres d'affichage et la barre de raccourcis,
- Découvrir la barre d'outils et la barre d'état.

## **Utiliser sa boîte de réception**

- Paramétrer la boîte de réception,
- Concevoir et envoyer un e-mail,
- Créer des présentations automatiques : modèles et signatures,
- Joindre un ou plusieurs documents à l'envoi d'un e-mail.

## **Trier et gérer son courrier**

- Créer différents dossiers en fonction de la nature de vos emails,
- Copier ou déplacer un e-mail,
- Supprimer vos e-mails.

## **Créer un carnet d'adresses**

- Saisir les adresses de messagerie de nouveaux contacts,
- Classer ses contacts par groupes et gérer son carnet d'adresses,
- Concevoir et gérer une liste de distribution.

#### **Gérer son agenda**

- Planifier ses rendez-vous : saisir, modifier ou supprimer une réunion,
- Insérer des rendez-vous périodiques,
- Notifier ses tâches sur le calendrier,
- Modifier l'affichage de votre calendrier pour une meilleure vision de vos évènements : jour, semaine, mois,
- **•** Imprimer son calendrier.

**Avantage de cette formation :** Des exercices pratiques et d'entraînement. Personnaliser l'environnement Outlook. Travaux pratiques : envoyer des mails enrichis en utilisant un carnet

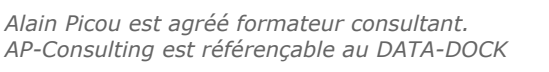

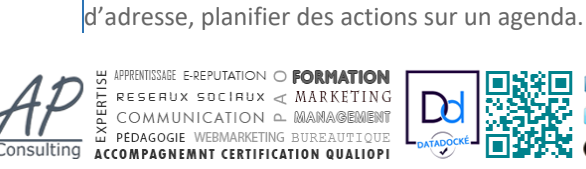

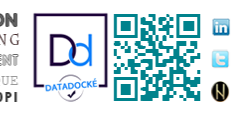

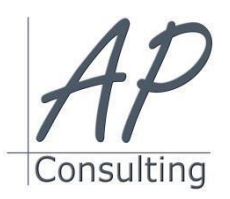

**AP-Consulting -** 8A, rue du Maréchal Koenig- 67210 OBERNAI – 03 67 07 68 47 N° SIRET : 439 717 000 000 20 - Code APE 7022 Z - T.V.A. NON APPLICABLE, Art. 293 du CGI *Dispensé d'immatriculation au registre du commerce et des sociétés (RCS) et au répertoire des métiers (RM) Déclaration d'activité enregistrée sous le numéro 42 67 05670 67 auprès du préfet de la région Grand Est – ID DataDock 0040246*

## **Évaluation :**

- Des acquis par mises en situation et QCM final,
- De la formation par les participants,
- En fin de formation le stagiaire devra rempli et renvoyer la feuille d'émargement et l'évaluation à chaud de la formation.

## **Nature des travaux demandés aux stagiaires :**

- Les stagiaires devront réaliser des exercices pratiques,
- Mettre à jour des documents.

## **Modalités de formation en FAOD (***formation à distance***)**

- La formation pourra être suivie via soit la plateforme ZOOM, soit la plateforme TEAM. Le formateur vous indiquera sur quel support la formation sera dispensée.
- Pouvoir suivre cette action de formation dans de bonne condition, une simple connexion à l'Internet et une webcam seront nécessaire.
- En cas de souci de connexion, le formateur sera disponible via le numéro de téléphone indiqué dans votre convocation.
- Evaluation continue pendant la formation à travers de nombreux exercices pratiques à réaliser en ligne avec un corrigé fait par le formateur.
- Durant la formation le formateur complétera votre fiche d'acquisition des compétences qui sera à votre disposition sur simple demande auprès d'AP-Consulting.

*Programme mise à jour le 01/09/2023*

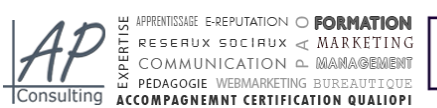

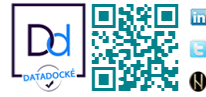